# **[MS-OXCPERM]: Exchange Access and Operation Permissions Specification**

#### **Intellectual Property Rights Notice for Open Specifications Documentation**

- **Technical Documentation.** Microsoft publishes Open Specifications documentation for protocols, file formats, languages, standards as well as overviews of the interaction among each of these technologies.
- **Copyrights.** This documentation is covered by Microsoft copyrights. Regardless of any other terms that are contained in the terms of use for the Microsoft website that hosts this documentation, you may make copies of it in order to develop implementations of the technologies described in the Open Specifications and may distribute portions of it in your implementations using these technologies or your documentation as necessary to properly document the implementation. You may also distribute in your implementation, with or without modification, any schema, IDL's, or code samples that are included in the documentation. This permission also applies to any documents that are referenced in the Open Specifications.
- **No Trade Secrets.** Microsoft does not claim any trade secret rights in this documentation.
- **Patents.** Microsoft has patents that may cover your implementations of the technologies described in the Open Specifications. Neither this notice nor Microsoft's delivery of the documentation grants any licenses under those or any other Microsoft patents. However, a given Open Specification may be covered by Microsoft's Open Specification Promise (available here: [http://www .microsoft.com/interop/osp\)](http://go.microsoft.com/fwlink/?LinkId=114384) or the Community Promise (available here: http://www.microsoft.com/interop/cp/default.mspx). If you would prefer a written license, or if the technologies described in the Open Specifications are not covered by the Open Specifications Promise or Community Promise, as applicable, patent licenses are available by contacting [iplg@microsoft.com.](mailto:iplg@microsoft.com)
- **Trademarks.** The names of companies and products contained in this documentation may be covered by trademarks or similar intellectual property rights. This notice does not grant any licenses under those rights.

**Reservation of Rights.** All other rights are reserved, and this notice does not grant any rights other than specifically described above, whether by implication, estoppel, or otherwise.

**Tools.** The Open Specifications do not require the use of Microsoft programming tools or programming environments in order for you to develop an implementation. If you have access to Microsoft programming tools and environments you are free to take advantage of them. Certain Open Specifications are intended for use in conjunction with publicly available standard specifications and network programming art, and assumes that the reader either is familiar with the aforementioned material or has immediate access to it.

*Copyright © 2008 Microsoft Corporation.* 

# **Revision Summary**

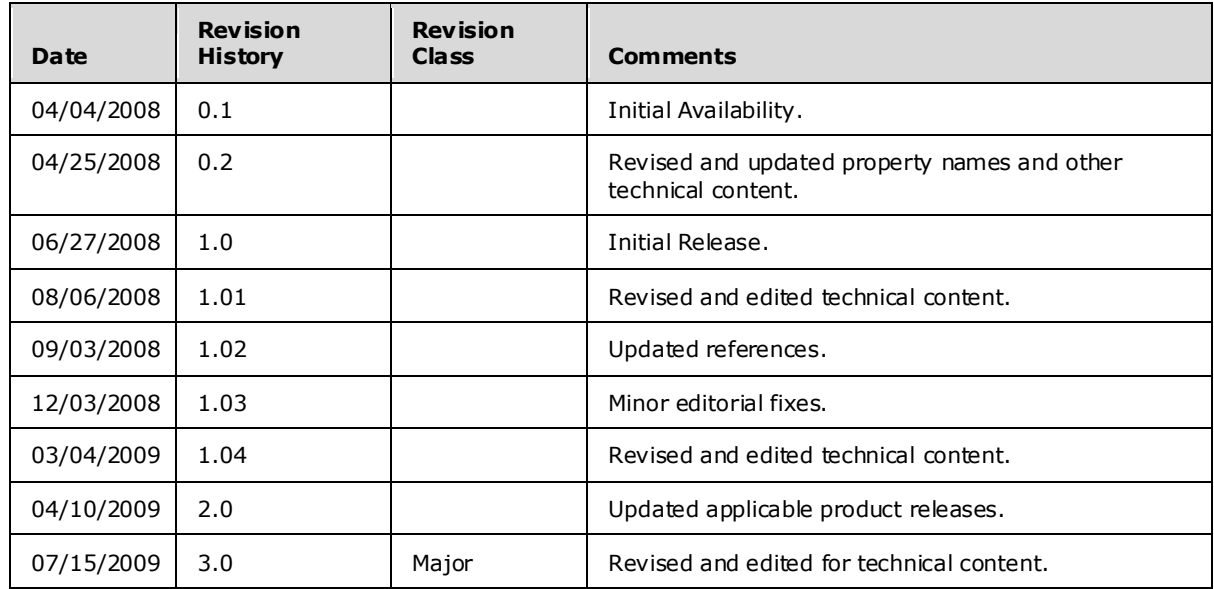

*[MS-OXCPERM] — v20090712 Exchange Access and Operation Permissions Specification* 

*Copyright © 2008 Microsoft Corporation.* 

# **Table of Contents**

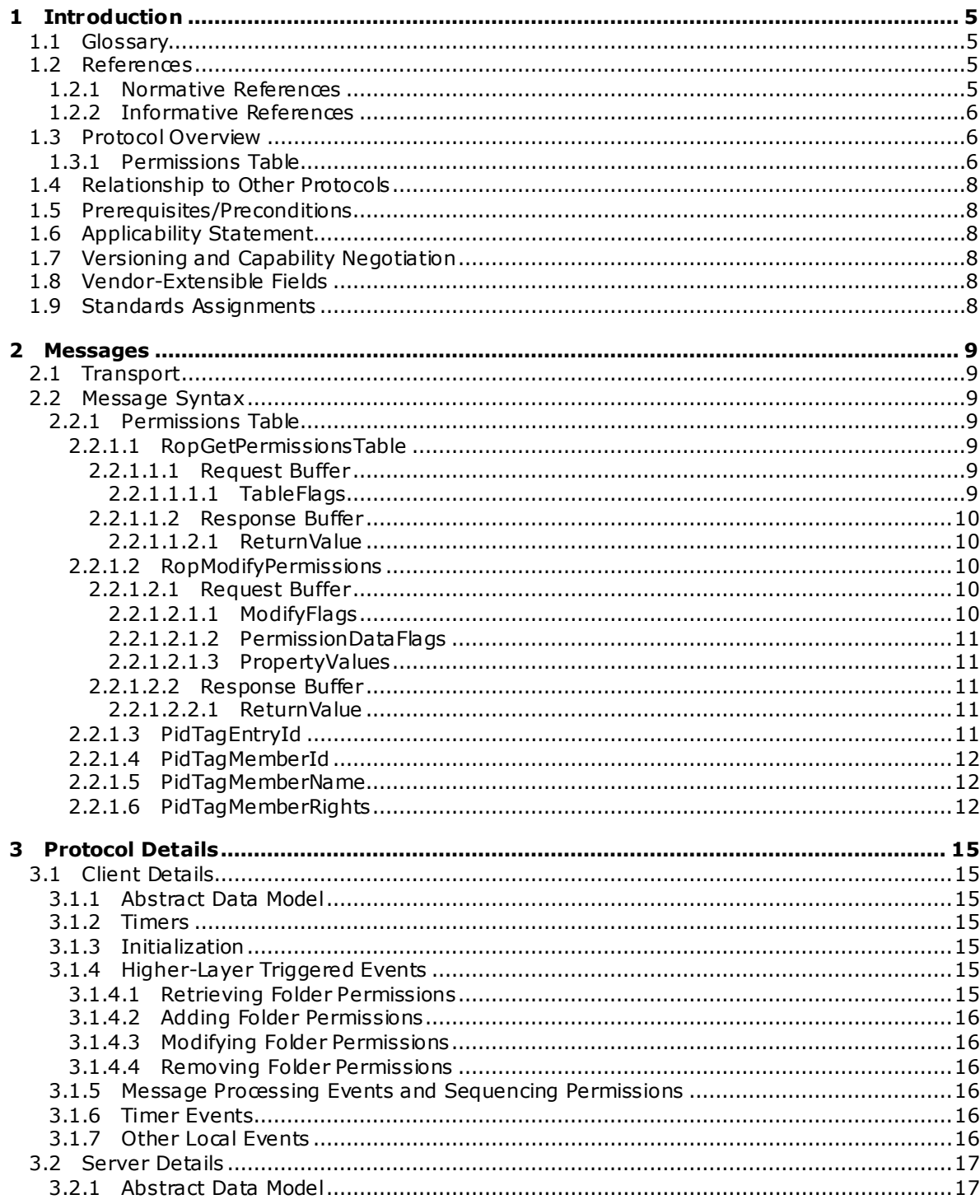

[MS-OXCPERM] — v20090712<br>Exchange Access and Operation Permissions Specification

Copyright © 2008 Microsoft Corporation.

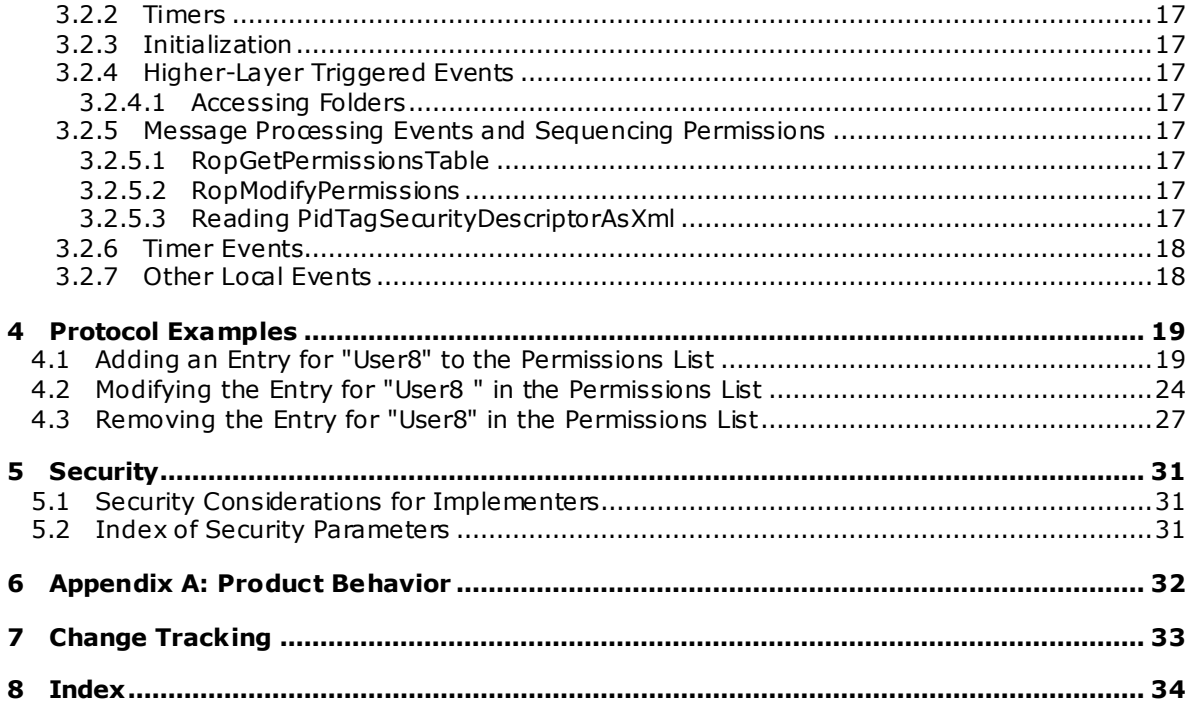

# <span id="page-4-0"></span>**1 Introduction**

<span id="page-4-8"></span>This document specifies the Exchange Access and Operation Permissions protocol, which is used by clients to retrieve and set **[permissions](%5bMS-OXGLOS%5d.pdf)** on a **[Folder object](%5bMS-OXGLOS%5d.pdf)**.

## <span id="page-4-1"></span>**1.1 Glossary**

The following terms are defined in [\[MS-OXGLOS\]:](%5bMS-OXGLOS%5d.pdf)

<span id="page-4-7"></span>**appointment binary large object (BLOB) Calendar folder EntryID folder Folder object handle little-endian message Message object permissions remote operation (ROP) ROP request buffer ROP response buffer remote procedure call (RPC) table Unicode**

The following terms are specific to this document:

- <span id="page-4-5"></span>**Anonymous Client:** A client that has connected to the server without providing any user credentials
- <span id="page-4-6"></span>**Default User:** A client that has connected with the credentials of a user who does not have an entry in the Permissions List

<span id="page-4-4"></span>**Permissions List:** A list of users and the permissions for each of those users.

<span id="page-4-9"></span>**MAY , SHOULD, MUST, SHOULD NOT, MUST NOT:** These terms (in all caps) are used as described i[n \[RFC2119\].](http://go.microsoft.com/fwlink/?LinkId=90317) All statements of optional behavior use either MAY, SHOULD, or SHOULD NOT.

## <span id="page-4-2"></span>**1.2 References**

### <span id="page-4-3"></span>**1.2.1 Normative References**

We conduct frequent surveys of the normative references to assure their continued availability. If you have any issue with finding a normative reference, please contact [dochelp@microsoft.com.](mailto:dochelp@microsoft.com) We will assist you in finding the relevant information. Please check the archive site, [http://msdn2.microsoft.com/en-us/library/E4BD6494-06AD-4aed-9823-445E921C9624,](http://msdn2.microsoft.com/en-us/library/E4BD6494-06AD-4aed-9823-445E921C9624) as an additional source.

[MS-DTYP] Microsoft Corporation, "Windows Data Types", March 2007, [http://go.microsoft.com/fwlink/?LinkId=111558.](http://go.microsoft.com/fwlink/?LinkId=111558)

*[MS-OXCPERM] — v20090712 Exchange Access and Operation Permissions Specification* 

*Copyright © 2008 Microsoft Corporation.* 

[MS-NSPI] Microsoft Corporation, "Name Service Provider Interface (NSPI) Protocol Specification", June 2008.

[MS-OXCDATA] Microsoft Corporation, ["Data Structures Protocol Specification"](%5bMS-OXCDATA%5d.pdf), June 2008.

[MS-OXCFOLD] Microsoft Corporation, ["Folder Object Protocol Specification"](%5bMS-OXCFOLD%5d.pdf), June 2008.

[MS-OXCPRPT] Microsoft Corporation, ["Property and Stream Object Protocol Specification"](%5bMS-OXCPRPT%5d.pdf), June 2008.

[MS-OXCROPS] Microsoft Corporation, "Remote Operations (ROP) List and Encoding Protocol [Specification"](%5bMS-OXCROPS%5d.pdf), June 2008.

[MS-OXCRPC] Microsoft Corporation, ["Wire Format Protocol Specification"](%5bMS-OXCRPC%5d.pdf), June 2008.

[MS-OXCTABL] Microsoft Corporation, ["Table Object Protocol Specification"](%5bMS-OXCTABL%5d.pdf), June 2008.

[MS-OXGLOS] Microsoft Corporation, ["Exchange Server Protocols Master Glossary"](%5bMS-OXGLOS%5d.pdf), June 2008.

[MS-OXOSFLD] Microsoft Corporation, ["Special Folders Protocol Specification"](%5bMS-OXOSFLD%5d.pdf), June 2008.

[MS-OXPROPS] Microsoft Corporation, ["Exchange Server Protocols Master Property List](%5bMS-OXPROPS%5d.pdf)  [Specification"](%5bMS-OXPROPS%5d.pdf), June 2008.

[MS-OXWAVLS] Microsoft Corporation, ["Availability Web Service Protocol Specification"](%5bMS-OXWAVLS%5d.pdf), June 2008.

[MS-XWDVSEC] Microsoft Corporation, ["Web Distributed Authoring and Versioning \(WebDAV\)](%5bMS-XWDVSEC%5d.pdf)  [Protocol: Security Descriptor Extensions Specification "](%5bMS-XWDVSEC%5d.pdf), June 2008.

[RFC2119] Bradner, S., "Key words for use in RFCs to Indicate Requirement Levels", BCP 14, RFC 2119, March 1997, http://www.ietf.org/rfc/rfc2119.txt.

#### <span id="page-5-0"></span>**1.2.2 Informative References**

None.

#### <span id="page-5-1"></span>**1.3 Protocol Overview**

The Exchange Access and Operation Permissions protocol [MS-OXCPERM] is used by a client to retrieve and to set a **[Permissions List](#page-4-4)** on a **[folder](%5bMS-OXGLOS%5d.pdf)** [\[MS-OXCFOLD\]](%5bMS-OXCFOLD%5d.pdf) that is stored by the server.

#### <span id="page-5-2"></span>**1.3.1 Perm issions Table**

Figure 1 shows the **[message](%5bMS-OXGLOS%5d.pdf)** sequence that is used to retrieve the current Permissions List.

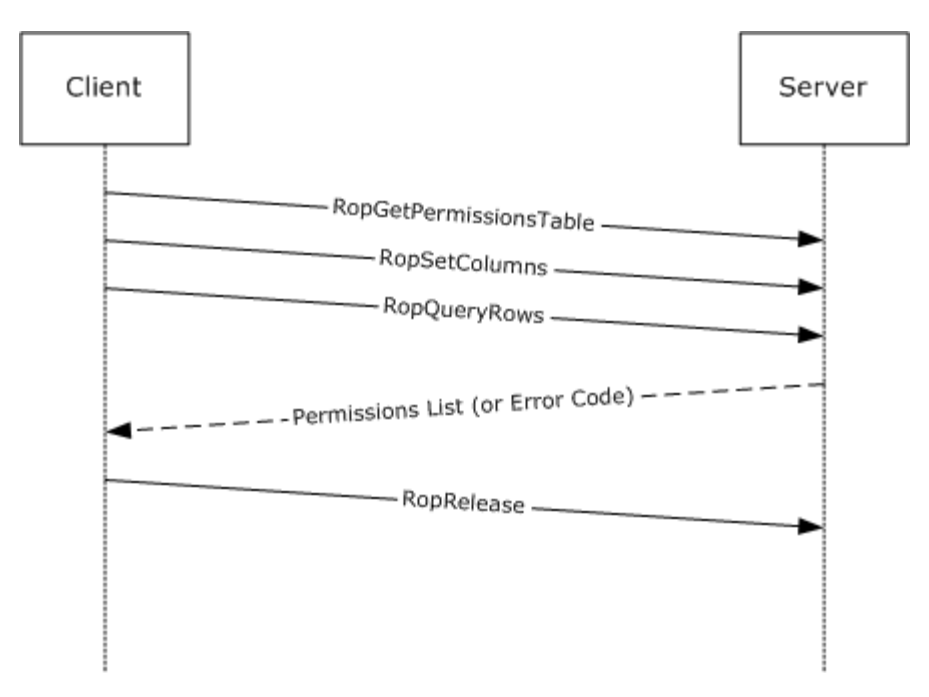

Figure 1: Sequence for retrieving folder permissions

The \*client sends the **[handle](%5bMS-OXGLOS%5d.pdf)** to the Folder object in the [RopGetPermissionsTable](%5bMS-OXCROPS%5d.pdf) message that is defined in section [2.2.1.1.](#page-8-7) This message can be batched together with the [RopSetColumns](%5bMS-OXCROPS%5d.pdf) and [RopQueryRows](%5bMS-OXCROPS%5d.pdf) **[ROP requests](%5bMS-OXCROPS%5d.pdf)** as specified in [\[MS-OXCTABL\].](%5bMS-OXCTABL%5d.pdf) The server returns a handle to the **[Table](%5bMS-OXGLOS%5d.pdf)** object, along with a set of table rows that contain the Permissions List for the folder. After the client is finished reading the Permissions List, it sends a [RopRelease](%5bMS-OXCROPS%5d.pdf) message to the server to release the Table object handle. The message sequence that is used to set the access permissions is shown in Figure 2.

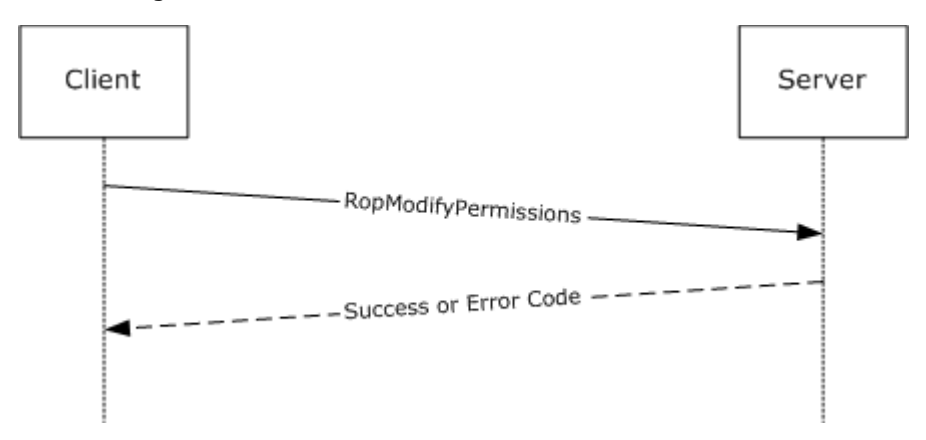

Figure 2: Sequence for setting folder permissions

The client builds a set of table rows that contain modifications to the Permissions List and sends them along with the handle to the Folder object to the server in the [RopModifyPermissions](%5bMS-OXCROPS%5d.pdf) message that is defined in section  $2.2.1.2$ . No Table object handle is created by the server when it modifies the permissions, so the client does not send a [RopRelease](%5bMS-OXCROPS%5d.pdf) message in this scenario.

*[MS-OXCPERM] — v20090712 Exchange Access and Operation Permissions Specification* 

*Copyright © 2008 Microsoft Corporation.* 

## <span id="page-7-0"></span>**1.4 Relationship to Other Protocols**

<span id="page-7-8"></span>This protocol extends the Folder Object protocol [\[MS-OXCFOLD\]](%5bMS-OXCFOLD%5d.pdf) by adding the ability to manage the Permissions List on the folder. If the client and the server both implement the Availability Web Service protocol [\[MS-OXWAVLS\],](%5bMS-OXWAVLS%5d.pdf) this protocol also extends that protocol.

This protocol depends on the **[remote operations \(ROP\)](%5bMS-OXGLOS%5d.pdf)** List and Encoding Structure protoco[l \[MS-](%5bMS-OXCROPS%5d.pdf)[OXCROPS\],](%5bMS-OXCROPS%5d.pdf) the Table Object protocol [\[MS-OXCTABL\],](%5bMS-OXCTABL%5d.pdf) and the Data Structures protocol [\[MS-](%5bMS-OXCDATA%5d.pdf)[OXCDATA\]](%5bMS-OXCDATA%5d.pdf) to construct the ROP requests and interpret the **[ROP responses](%5bMS-OXCROPS%5d.pdf)**.

### <span id="page-7-1"></span>**1.5 Prerequisites/Preconditions**

<span id="page-7-7"></span>In addition to the prerequisites of the Folder Object protocol [\[MS-OXCFOLD\],](%5bMS-OXCFOLD%5d.pdf) the Exchange Access and Operation Permissions protocol requires that the client be connected to the server by using credentials that belong to a user that has FolderVisible permissions for the folder to read the Permissions List, and FolderOwner permissions to modify the Permissions List.

## <span id="page-7-2"></span>**1.6 Applicability Statement**

A client can use the Exchange Access and Operation Permissions protocol any time it needs to read or write the Permissions List on a folder. For example, the client might enable another user to view a folder by adding an entry that has read permissions for that user to the Permissions List on the.

## <span id="page-7-3"></span>**1.7 Vers ioning and Capability Negotiation**

This protocol does an explicit capability negotiation as specified in this section.

<span id="page-7-6"></span>This protocol can be used to extend the Availability Web Service protocol [\[MS-OXWAVLS\]](%5bMS-OXWAVLS%5d.pdf) when retrieving or setting permissions on the **[Calendar folder](%5bMS-OXGLOS%5d.pdf)** as specified in [\[MS-OXOSFLD\]](%5bMS-OXOSFLD%5d.pdf) by retrieving and setting additional permissions that affect the behavior of the Availability Web Service protocol. The client first checks the version number returned by the server in the results from **EcDoConnectEx**, as specified in [\[MS-OXCRPC\].](%5bMS-OXCRPC%5d.pdf) If the server returns a version that is greater than or equal to 8.0.360.0  $\leq l$ <sub>></sub>, the client includes the **IncludeFreeBusy** flag in the request buffer for both the [RopGetPermissionsTable](%5bMS-OXCROPS%5d.pdf) and [RopModifyPermissions](%5bMS-OXCROPS%5d.pdf) messages. The presence of the **IncludeFreeBusy** flag in the request buffer indicates to the server that the client is capable of extending the Availability Web Service protocol with the **FreeBusySimple** and **FreeBusyDetailed** permissions.

### <span id="page-7-4"></span>**1.8 Vendor-Extensible Fields**

None.

### <span id="page-7-5"></span>**1.9 Standards Ass ignments**

None.

*Copyright © 2008 Microsoft Corporation.* 

# <span id="page-8-8"></span><span id="page-8-0"></span>**2 Messages**

### <span id="page-8-1"></span>**2.1 Transport**

The **[ROP request buffers](%5bMS-OXGLOS%5d.pdf)** and **[ROP response buffers](%5bMS-OXGLOS%5d.pdf)** specified by this protocol are sent to and received from the server respectively by using the underlying protocol specified by [\[MS-OXCROPS\].](%5bMS-OXCROPS%5d.pdf)

#### <span id="page-8-2"></span>**2.2 Message Syntax**

Before sending any of these requests to the server, the client MUST have successfully logged on to the server by using [RopLogon,](%5bMS-OXCROPS%5d.pdf) and have a valid **LoginIndex** as specified i[n \[MS-OXCROPS\].](%5bMS-OXCROPS%5d.pdf)

The client MUST have sent a [RopOpenFolder](%5bMS-OXCROPS%5d.pdf) request and received a handle to the Folder object on the server. This handle will be included in the request buffers for the ROP requests that are used in this protocol.

Unless otherwise noted, sizes in this section are expressed in BYTES.

Unless otherwise noted, the fields specified in this section are packed in buffers in the order that they appear in this document, without any padding.

Unless otherwise noted, the fields specified in this section, which are larger than a single BYTE, MUST be converted to **[little-endian](%5bMS-OXGLOS%5d.pdf)** order when packed in buffers and converted from little-endian order when unpacked.

#### <span id="page-8-3"></span>**2.2.1 Perm issions Table**

The client MUST send the [RopGetPermissionsTable](%5bMS-OXCROPS%5d.pdf) and [RopModifyPermissions](%5bMS-OXCROPS%5d.pdf) messages to retrieve and set the Permissions List on a folder.

#### <span id="page-8-4"></span>**2.2.1.1 RopGetPerm issionsTable**

<span id="page-8-7"></span>The client sends the [RopGetPermissionsTable](%5bMS-OXCROPS%5d.pdf) request to retrieve a Server object handle to a Table object. The client uses the Table object as specified in  $[MS-OXCTABL]$  to retrieve the current permissions on a folder.

The syntax of the [RopGetPermissionsTable](%5bMS-OXCROPS%5d.pdf) request and response buffers are specified in [\[MS-](%5bMS-OXCROPS%5d.pdf)[OXCROPS\].](%5bMS-OXCROPS%5d.pdf) This section specifies the syntax and semantics of various fields that are not fully specified in [MS-OXCROPS].

### <span id="page-8-5"></span>**2.2.1.1.1 Request Buffer**

#### <span id="page-8-6"></span>**2.2.1.1.1.1 TableFlags**

This is an 8-bit flag structure specified in  $[MS-OXCROPS]$ . The flags within this structure are specified in the following table.

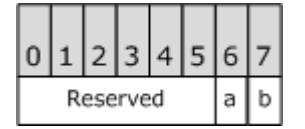

**Reserved**: These bits (bitmask 0xFC) are reserved. They MUST be set to 0 by the client and ignored by the server.

*[MS-OXCPERM] — v20090712 Exchange Access and Operation Permissions Specification* 

*Copyright © 2008 Microsoft Corporation.* 

**a**: This bit (bitmask 0x02) is the **IncludeFreeBusy** flag. If this bit is set, the server MUST include the values of the **FreeBusySimple** and **FreeBusyDetailed** bits in the [PidTagMemberRights](%5bMS-OXPROPS%5d.pdf) property. If this bit is not set, the client MUST ignore the values of those bits. The client SHOULD set this bit if the folder is the Calendar folder as specified in [\[MS-OXOSFLD\]](%5bMS-OXOSFLD%5d.pdf) and the server version is greater than or equal to 8.0.360.0, as specified in [\[MS-OXCRPC\].](%5bMS-OXCRPC%5d.pdf) The client MUST NOT set this bit in any other circumstances.

**b**: This bit (bitmask 0x01) is reserved. It MUST be set to 0 by the client and ignored by the server.

# <span id="page-9-0"></span>**2.2.1.1.2 Response Buffer**

### <span id="page-9-1"></span>**2.2.1.1.2.1 ReturnValue**

The **ReturnValue** is a **PtypErrorCode** value that indicates the result of the operation. To indicate success, the server MUST return 0x00000000. For a list of common error return values, see [\[MS-](%5bMS-OXPROPS%5d.pdf)[OXPROPS\].](%5bMS-OXPROPS%5d.pdf)

## <span id="page-9-2"></span>**2.2.1.2 RopModifyPerm issions**

<span id="page-9-5"></span>The client sends the [RopModifyPermissions](%5bMS-OXCROPS%5d.pdf) request to create, modify, or delete permissions in a folder.

The syntax of the [RopModifyPermissions](%5bMS-OXCROPS%5d.pdf) request and response buffers are specified in [\[MS-](%5bMS-OXCROPS%5d.pdf)[OXCROPS\].](%5bMS-OXCROPS%5d.pdf) This section specifies the syntax and semantics of various fields that are not fully specified in [MS-OXCROPS].

### <span id="page-9-3"></span>**2.2.1.2.1 Request Buffer**

<span id="page-9-6"></span>This section documents the fields in the ROP request buffer that are not fully documented in [\[MS-](%5bMS-OXCROPS%5d.pdf)[OXCROPS\].](%5bMS-OXCROPS%5d.pdf) Other fields that are fully documented in [MS-OXCROPS] include:

- **ModifyCount**,
- **PermissionData**, and within **PermissionData**:
	- **PropertyValueCount**
	- **PropertyValues**

### <span id="page-9-4"></span>**2.2.1.2.1.1 ModifyFlags**

This is an 8-bit flag structure specified in [\[MS-OXCROPS\].](%5bMS-OXCROPS%5d.pdf) The flags within this structure are specified in the following table:

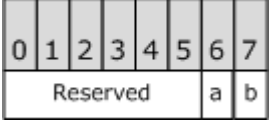

**Reserved**: These bits MUST be set to 0 by the client and ignored by the server.

**a)**. This bit (bitmask 0x02) is the **IncludeFreeBusy** flag. If this bit is set, the server MUST use the values of the **FreeBusySimple** and **FreeBusyDetailed** bits in the [PidTagMemberRights](%5bMS-OXPROPS%5d.pdf) property value when modifying the folder permissions. If this bit is not set, the server MUST ignore the values of those bits. The client SHOULD set this bit if the folder is the Calendar folder as specified in

*[MS-OXCPERM] — v20090712 Exchange Access and Operation Permissions Specification* 

*Copyright © 2008 Microsoft Corporation.* 

[\[MS-OXOSFLD\]](%5bMS-OXOSFLD%5d.pdf) and the server version is greater than or equal to 8.0.360.0 as specified in [\[MS-](%5bMS-OXCRPC%5d.pdf)[OXCRPC\].](%5bMS-OXCRPC%5d.pdf) The client MUST NOT set this bit in any other circumstances.

**b)**. This bit (bitmask 0x01) is the **ReplaceRows** flag. If this bit is set, the server MUST replace any existing folder permissions, and the client MUST NOT include any **PermissionsDataFlags** field values other than **AddRow** in this request. If this bit is not set, the server MUST modify the existing folder permissions with the changes in this request (delete, modify, or add). The client SHOULD NOT set this bit  $<2>$ .

## <span id="page-10-6"></span><span id="page-10-0"></span>**2.2.1.2.1.2 Perm issionDataFlags**

The following table specifies the allowed values for the **PermissionDataFlags** field of the **PermissionData** structure, as specified in [\[MS-OXCROPS\].](%5bMS-OXCROPS%5d.pdf)

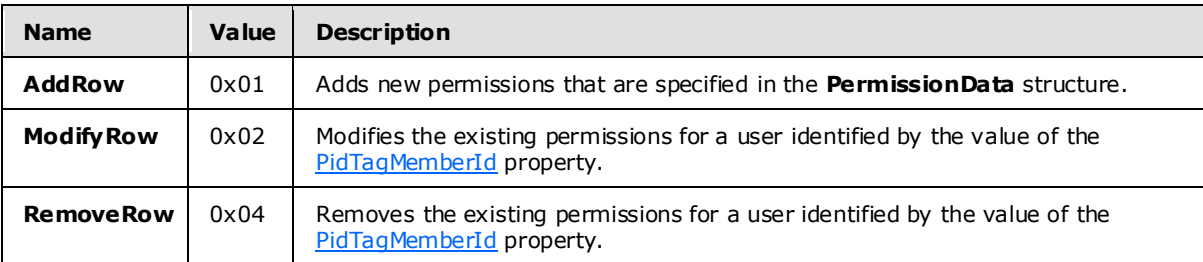

## <span id="page-10-1"></span>**2.2.1.2.1.3 PropertyValues**

This section specifies the set of **PropertyValue** structures as specified in [\[MS-OXCDATA\]](%5bMS-OXCDATA%5d.pdf) that can be included in the **PropertyValues** field of the **PermissionData** structure, as specified in [\[MS-](%5bMS-OXCROPS%5d.pdf)[OXCROPS\].](%5bMS-OXCROPS%5d.pdf)

When deleting the entry for a user from the Permissions List, the client MUST include [PidTagMemberId.](%5bMS-OXPROPS%5d.pdf) The client MUST NOT include any other property.

When adding an entry for a user to the Permissions List, the client MUST NOT include [PidTagMemberId.](%5bMS-OXPROPS%5d.pdf) The client MUST include [PidTagEntryId](%5bMS-OXPROPS%5d.pdf) an[d PidTagMemberRights.](%5bMS-OXPROPS%5d.pdf)

When modifying the permissions for a user, the client MUST NOT include [PidTagEntryId.](%5bMS-OXPROPS%5d.pdf) The client MUST include [PidTagMemberId](%5bMS-OXPROPS%5d.pdf) and [PidTagMemberRights.](%5bMS-OXPROPS%5d.pdf)

For more details about properties, property types, and the buffer format of the **PropertyValue** structure, see [\[MS-OXPROPS\]](%5bMS-OXPROPS%5d.pdf) and [MS-OXCDATA]

### <span id="page-10-2"></span>**2.2.1.2.2 Response Buffer**

#### <span id="page-10-3"></span>**2.2.1.2.2.1 ReturnValue**

The **ReturnValue** is a **PtypErrorCode** value that indicates the result of the operation. To indicate success, the server MUST return 0x00000000. For a list of common error return values, see [\[MS-](%5bMS-OXPROPS%5d.pdf)[OXPROPS\].](%5bMS-OXPROPS%5d.pdf)

### <span id="page-10-4"></span>**2.2.1.3 PidTagEntry Id**

<span id="page-10-5"></span>This is a variable-length **[BLOB](%5bMS-OXGLOS%5d.pdf)** that contains an **[EntryID](%5bMS-OXGLOS%5d.pdf)** for the user in the Permissions List, as specified in [\[MS-NSPI\].](http://msdn.microsoft.com/en-us/library/cc463882.aspx)

*[MS-OXCPERM] — v20090712 Exchange Access and Operation Permissions Specification* 

*Copyright © 2008 Microsoft Corporation.* 

When searching for an existing entry for the user in the Permissions List, the client MUST include this property in the ROP request buffer for the [RopSetColumns](%5bMS-OXCROPS%5d.pdf) request before reading rows from the Table object that is returned in the response to [RopGetPermissionsTable,](%5bMS-OXCROPS%5d.pdf) and the client MUST use this property to identify the entry. If the client does not need to match entries in the Permissions List to specific users, the client SHOULD omit this property from the ROP request buffer for the [RopSetColumns](%5bMS-OXCROPS%5d.pdf) request.

There is one reserved value for [PidTagEntryId,](%5bMS-OXPROPS%5d.pdf) which is the empty BLOB with a length of zero bytes. This value MUST be used with one of the reserved values for [PidTagMemberId](%5bMS-OXPROPS%5d.pdf) specified in the following section [2.2.1.4.](#page-11-3)

# <span id="page-11-0"></span>**2.2.1.4 PidTagMemberId**

<span id="page-11-3"></span>This is a **PtypInteger64** value that contains a unique identifier that the messaging server generates for each user. The client MUST NOT specify this property when adding permissions for a new user, but MUST specify it when modifying or deleting permissions for a user that already exists in the Permissions List.

The client MUST include this property in the ROP request buffer for the [RopSetColumns](%5bMS-OXCROPS%5d.pdf) message before reading rows from the Table object that is returned in the response to [RopGetPermissionsTable.](%5bMS-OXCROPS%5d.pdf) The server MUST include this property in those rows.

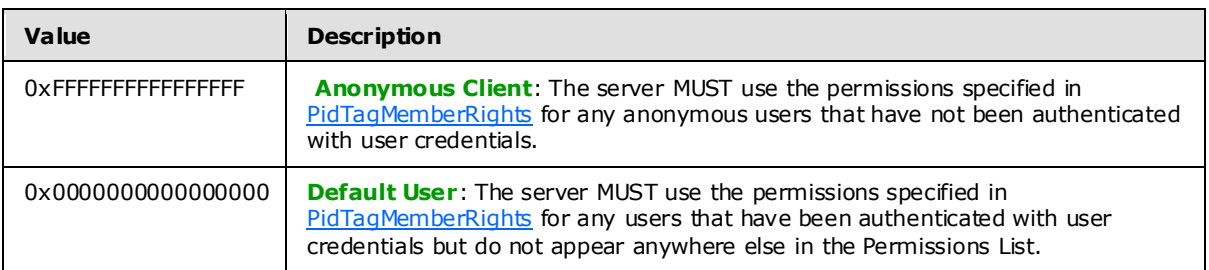

The following table lists the two reserved values for [PidTagMemberId.](%5bMS-OXPROPS%5d.pdf)

### <span id="page-11-1"></span>**2.2.1.5 PidTagMemberName**

<span id="page-11-4"></span>This is a string property that is the user-readable name of the user.

<span id="page-11-6"></span>When displaying the contents of the Permissions List, the client SHOULD include this property in the ROP request buffer for the [RopSetColumns](%5bMS-OXCROPS%5d.pdf) request before reading rows from the Table object retumed in the response to [RopGetPermissionsTable.](%5bMS-OXCROPS%5d.pdf) For any entries in the Permissions List that are not reserved (as specified in section  $2.2.1.4$ ), the server MUST provide a value for this string property that the client can use to display the entry to the user  $\leq 3$ . If the client is not displaying the contents of the Permissions List, it SHOULD omit this property from the ROP request buffer for the [RopSetColumns](%5bMS-OXCROPS%5d.pdf) request.

### <span id="page-11-2"></span>**2.2.1.6 PidTagMemberRights**

<span id="page-11-5"></span>This is a **PtypInteger32** flag structure that contains the permissions for the specified user. When reading the Permissions List with a [RopGetPermissionsTable](%5bMS-OXCROPS%5d.pdf) request, this property reflects the permissions that have actually been set on the folder. When modifying the Permissions List with a [RopModifyPermissions](%5bMS-OXCROPS%5d.pdf) request, the server will set the permissions based on inter-dependencies between permissions, and will not always set them as requested.

The flags within this structure are defined in the following table.

*[MS-OXCPERM] — v20090712 Exchange Access and Operation Permissions Specification* 

*Copyright © 2008 Microsoft Corporation.* 

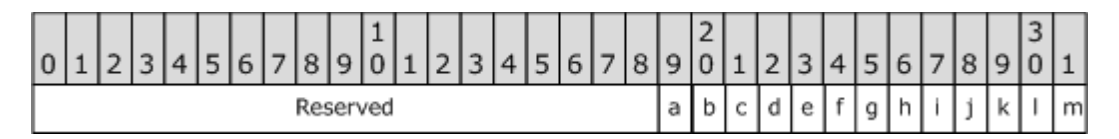

**Reserved**: These bits (bitmask 0xFFFFE000) are reserved. The client and server MUST NOT set these flags.

**a)**. This bit (bitmask 0x00001000) is the **FreeBusyDetailed** flag. If the **IncludeFreeBusy** flag was included in the **ModifyFlags** or **TableFlags** field of the ROP request buffer, this flag indicates that the server MUST allow the specified user's client to retrieve detailed information about the **[appointments](%5bMS-OXGLOS%5d.pdf)** on the calendar through the Availability Web Service protocol, as specified in [\[MS-](%5bMS-OXWAVLS%5d.pdf)[OXWAVLS\].](%5bMS-OXWAVLS%5d.pdf) Otherwise, the server MUST NOT allow the specified user's client to see these details. If the client sets this flag, it MUST also set the **FreeBusySimple** flag.

**b)**. This bit (bitmask 0x00000800) is the **FreeBusySimple** flag. If the **IncludeFreeBusy** flag was included in the ROP request buffer, this flag indicates that the server MUST allow the specified user's client to retrieve information through the Availability Web Service protocol, as specified in [MS-OXWAVLS]. Otherwise, the server MUST NOT allow the specified user's client to retrieve information through the Availability Web Service protocol  $\langle 4 \rangle$ .

<span id="page-12-0"></span>**c)**. This bit (bitmask 0x00000400) is the **FolderVisible** flag. If this flag is set, it indicates that the server MUST allow the specified user's client to see the folder in the folder hierarchy table and request a handle for the folder by using a [RopOpenFolder](%5bMS-OXCROPS%5d.pdf) request, as specified in [\[MS-OXCFOLD\].](%5bMS-OXCFOLD%5d.pdf) If the client sets the **ReadAny** flag or the **FolderOwner** flag, the server MUST set this flag as well.

**d)**. This bit (bitmask 0x00000200) is the **FolderContact** flag. If this flag is set, it indicates that the server MUST include the specified user in any list of administrative contacts associated with the folder. If this flag is not set, the server MUST NOT include the specified user in any such list. If neither this flag nor the **FolderOwner** flag is set, the specified user's client SHOULD NOT display the Permissions List for this folder  $\leq 5$ . If the client sets this flag for the reserved Default User or Anonymous Client entries, the server MUST ignore this flag and it MUST NOT apply this flag to those entries.

<span id="page-12-1"></span>**e)**. This bit (bitmask 0x00000100) is the **FolderOwner** flag. If this flag is set, the server MUST allow the specified user's client to modify properties set on the folder itself, including the folder permissions. If this flag is not set, the server MUST NOT allow the specified user's client to make those modifications.

**f)**. This bit (bitmask 0x00000080) is the **CreateSubFolder** flag. If this flag is set, the server MUST allow the specified user's client to create new folders within the folder. If this flag is not set, the server MUST NOT allow the user's client to create new folders within the folder.

**g)**. This bit (bitmask 0x00000040) is the **DeleteAny** flag. If this flag is set, the server MUST allow the specified user's client to delete any **[Message object](%5bMS-OXGLOS%5d.pdf)** in the folder. If this flag is not set, the server MUST NOT allow the user's client to delete Message objects that are owned by other users.

**h)**. This bit (bitmask 0x00000020) is the **EditAny** flag. If this flag is set, the server MUST allow the specified user's client to modify any Message object in the folder. If this flag is not set, the server MUST NOT allow the user's client to modify Message objects that are owned by other users.

**i)**. This bit (bitmask 0x00000010) is the **DeleteOwned** flag. If this flag is set, the server MUST allow the specified user's client to delete any Message object in the folder that was created by that user. If this flag is not set, the server MUST NOT allow the user's client to delete Message objects that were created by that user. If the client sets the DeleteAny flag, the server MUST set this flag as well.

*[MS-OXCPERM] — v20090712 Exchange Access and Operation Permissions Specification* 

*Copyright © 2008 Microsoft Corporation.* 

**j)**. This bit (bitmask 0x00000008) is the **EditOwned** flag. If this flag is set, the server MUST allow the specified user's client to modify any Message object in the folder that was created by that user. If this flag is not set, the server MUST NOT allow the user's client to modify Message objects that were created by that user. If the client sets the **EditAny** flag, the server MUST set this flag as well.

**k)**. This bit (bitmask 0x00000004) is reserved. The client and server MUST NOT set this flag, and the server MUST ignore it if it is set.

**l)**. This bit (bitmask 0x00000002) is the **Create** flag. If this flag is set, the server MUST allow the specified user's client to create new Message objects in the folder. If this flag is not set, the server MUST NOT allow the user's client to create new Message objects in the folder.

**m)**. This bit (bitmask 0x00000001) is the **ReadAny** flag. If this flag is set, the server MUST allow the specified user's client to read any Message object in the folder. If this flag is not set, the server MUST NOT allow the user's client to read Message objects that are owned by other users.

The client MUST include this property in the ROP request buffer for the [RopSetColumns](%5bMS-OXCROPS%5d.pdf) message before reading rows from the Table object returned in the response to [RopGetPermissionsTable.](%5bMS-OXCROPS%5d.pdf) The server MUST include this property in those rows.

*[MS-OXCPERM] — v20090712 Exchange Access and Operation Permissions Specification* 

*Copyright © 2008 Microsoft Corporation.* 

# <span id="page-14-0"></span>**3 Protocol Details**

# <span id="page-14-1"></span>**3.1 C lient Deta ils**

## <span id="page-14-2"></span>**3.1.1 Abstract Data Mode l**

This section describes a conceptual model of possible data organization that an implementation maintains to participate in this protocol. The described organization is provided to facilitate the explanation of how the protocol behaves. This document does not mandate that implementations adhere to this model as long as their external behavior is consistent with that described in this document.

#### <span id="page-14-3"></span>**3.1.2 Timers**

None.

### <span id="page-14-4"></span>**3.1.3 Initialization**

None.

# <span id="page-14-5"></span>**3.1.4 Higher-Layer Triggered Events**

### <span id="page-14-6"></span>**3.1.4.1 Retrieving Folder Perm issions**

<span id="page-14-8"></span><span id="page-14-7"></span>Before retrieving the Permissions List from a folder, the client can try to open a stream handle on the [PidTagSecurityDescriptorAsXml](%5bMS-OXPROPS%5d.pdf) property of the folder by using a [RopOpenStream](%5bMS-OXCROPS%5d.pdf) request [<6>.](#page-31-6) If the client sends this request, the server MUST return an error code of **ecNotImplemented** instead of satisfying the request.

To retrieve the current Permissions List from a folder, the client SHOULD send the following ROP requests to the server:

- [RopGetPermissionsTable,](%5bMS-OXCROPS%5d.pdf) as specified in section [2.2.1.1.](#page-8-7)
- [RopSetColumns,](%5bMS-OXCROPS%5d.pdf) with a column set that includes some or all of the following properties:
	- [PidTagEntryId,](%5bMS-OXPROPS%5d.pdf) as specified in section [2.2.1.3.](#page-10-5)
	- [PidTagMemberId,](%5bMS-OXPROPS%5d.pdf) as specified in section [2.2.1.4.](#page-11-3)
	- [PidTagMemberName,](%5bMS-OXPROPS%5d.pdf) as specified in sectio[n 2.2.1.5.](#page-11-4)
	- [PidTagMemberRights,](%5bMS-OXPROPS%5d.pdf) as specified in section [2.2.1.6.](#page-11-5)
- [RopQueryRows,](%5bMS-OXCROPS%5d.pdf) as specified in [\[MS-OXCTABL\].](%5bMS-OXCTABL%5d.pdf)

If all the ROP requests succeed, the result buffer for the [RopQueryRows](%5bMS-OXCROPS%5d.pdf) ROP MUST contain a PropertyRowSet structure, as specified in [\[MS-OXCDATA\].](%5bMS-OXCDATA%5d.pdf) The client MUST extract the Permissions List from the properties in the **PropertyRowSet**.

If the [RopGetPermissionsTable](%5bMS-OXCROPS%5d.pdf) request succeeded, the client MUST release the Table object by sending a [RopRelease](%5bMS-OXCROPS%5d.pdf) request to the server.

*[MS-OXCPERM] — v20090712 Exchange Access and Operation Permissions Specification* 

*Copyright © 2008 Microsoft Corporation.* 

## <span id="page-15-0"></span>**3.1.4.2 Adding Folder Perm issions**

To add new permissions to the Permissions List, the client MUST send a [RopModifyPermissions](%5bMS-OXCROPS%5d.pdf) request to the server. The client MUST use **AddRow** for the **PermissionDataFlags** field on any **PermissionData** structure in the request buffer. The client MUST include **PropertyValue** structures in the **PermissionData** structure that contains values for the following **[properties](%5bMS-OXGLOS%5d.pdf)**:

- [PidTagEntryId](%5bMS-OXPROPS%5d.pdf)
- <span id="page-15-7"></span>**[PidTagMemberRights](%5bMS-OXPROPS%5d.pdf)**

The client MAY include the **ReplaceRows** flag in the [RopModifyPermissions](%5bMS-OXCROPS%5d.pdf) request buffer [<7>,](#page-31-7) in which case all of the **PermissionData** structures in the request buffer MUST use **AddRow** for the **PermissionDataFlags** field. If the client does not include the **ReplaceRows** flag, it MUST retrieve the existing Permissions List as specified in section  $3.1.4.1$  and use the [PidTagMemberId](%5bMS-OXPROPS%5d.pdf) property to modify the permissions for any users that already exist in the Permissions List, as specified in section [3.1.4.3.](#page-15-6)

### <span id="page-15-1"></span>**3.1.4.3 Modify ing Folder Perm issions**

<span id="page-15-6"></span>To modify existing permissions in the Permissions List, the client MUST retrieve the existing Permissions List as specified in section [3.1.4.1](#page-14-7) to get the value of the [PidTagMemberId](%5bMS-OXPROPS%5d.pdf) property that is assigned to the specified user in the Permissions List.

The client MUST send a [RopModifyPermissions](%5bMS-OXCROPS%5d.pdf) request to the server. The client MUST use **ModifyRow** for the **PermissionDataFlags** field on any **PermissionData** structure in the request buffer. The client MUST include **PropertyValue** structures in the **PermissionData** structure that contains values for the following properties:

- [PidTagMemberId](%5bMS-OXPROPS%5d.pdf)
- **[PidTagMemberRights](%5bMS-OXPROPS%5d.pdf)**

### <span id="page-15-2"></span>**3.1.4.4 Removing Folder Perm issions**

To remove permissions in the Permissions List, the client MUST retrieve the existing Permissions List as specified in section  $3.1.4.1$  to get the value of the [PidTagMemberId](%5bMS-OXPROPS%5d.pdf) property that is assigned to the specified user in the Permissions List.

The client MUST send a [RopModifyPermissions](%5bMS-OXCROPS%5d.pdf) request to the server. The client MUST use **RemoveRow** for the **PermissionDataFlags** field on any **PermissionData** structure in the request buffer. The client MUST include **PropertyValue** structures in the **PermissionData** structure containing values for the **PidTagMemberId** property.

### <span id="page-15-3"></span>**3.1.5 Message Processing Events and Sequenc ing Permissions**

None.

### <span id="page-15-4"></span>**3.1.6 Timer Events**

None.

## <span id="page-15-5"></span>**3.1.7 Other Loca l Events**

None.

*[MS-OXCPERM] — v20090712 Exchange Access and Operation Permissions Specification* 

*Copyright © 2008 Microsoft Corporation.* 

*16 / 34*

#### <span id="page-16-0"></span>**3.2 Server Deta ils**

#### <span id="page-16-1"></span>**3.2.1 Abstract Data Mode l**

The Abstract Data Model for the client and server roles is the same.

#### <span id="page-16-2"></span>**3.2.2 Timers**

None.

### <span id="page-16-3"></span>**3.2.3 Initialization**

None.

## <span id="page-16-4"></span>**3.2.4 Higher-Layer Triggered Events**

### <span id="page-16-5"></span>**3.2.4.1 Accessing Folders**

When a client sends a request to the server to access a folder, as specified in [\[MS-OXCFOLD\],](%5bMS-OXCFOLD%5d.pdf) the server MUST allow or deny the request based on the Permissions List for the folder and any user credentials that the client provided when making the request. If the client did not provide any user credentials, the server MUST use the permissions that have been set for the Anonymous Client in the Permissions List. If the client provided user credentials for a user that is included in the Permissions List, either explicitly or through membership in a group that is included in the Permissions List, the server MUST use the permissions for that user. If the client provided user credentials for a user that is not otherwise included in the Permissions List, the server MUST use the permissions for the Default User.

## <span id="page-16-6"></span>**3.2.5 Message Processing Events and Sequenc ing Permissions**

## <span id="page-16-7"></span>**3.2.5.1 RopGetPerm issionsTable**

When the server receives a [RopGetPermissionsTable](%5bMS-OXCROPS%5d.pdf) request from the client, the server MUST check to see if the user has been assigned **FolderVisible** permissions for the folder. If the user does not have **FolderVisible** permissions, the server MUST return an error result. If the user does have **FolderVisible** permissions, the server MUST return a server object handle to a Table object that can be used to retrieve the Permissions List from the folder, as defined in section  $3.1.4.1$ .

### <span id="page-16-8"></span>**3.2.5.2 RopModifyPerm issions**

When the server receives a [RopModifyPermissions](%5bMS-OXCROPS%5d.pdf) request from the client, the server MUST check to see if the user has been assigned **FolderOwner** permissions for the folder. If the user does not have **FolderOwner** permissions, the server MUST return an error result. If the user does have **FolderOwner** permissions, the server MUST update the Permissions List for the folder with the **PermissionData** structures in the request buffer, as specified in sectio[n 2.2.1.2.1.](#page-9-6)

### <span id="page-16-9"></span>**3.2.5.3 Reading PidTagSecurityDescriptorAsXml**

<span id="page-16-10"></span>When the server receives a [RopOpenStream](%5bMS-OXCROPS%5d.pdf) request for the [PidTagSecurityDescriptorAsXml](%5bMS-OXPROPS%5d.pdf) string property on a folder, the server MUST return an error code of **ecNotImplemented** rather than satisfying the request, as defined in section [3.1.4.1.](#page-14-7)

*[MS-OXCPERM] — v20090712 Exchange Access and Operation Permissions Specification* 

*Copyright © 2008 Microsoft Corporation.* 

## <span id="page-17-0"></span>**3.2.6 Timer Events**

None.

## <span id="page-17-1"></span>**3.2.7 Other Loca l Events**

None.

*[MS-OXCPERM] — v20090712 Exchange Access and Operation Permissions Specification* 

*Copyright © 2008 Microsoft Corporation.* 

# <span id="page-18-0"></span>**4 Protocol Examples**

#### <span id="page-18-1"></span>**4.1 Adding an Entry for "User8" to the Perm issions List**

<span id="page-18-3"></span><span id="page-18-2"></span>In this example, the client is adding an entry for "user8" to the Permissions List on the Calendar folder. The client in this example starts by trying to read the deprecated [PidTagSecurityDescriptorAsXml](%5bMS-OXPROPS%5d.pdf) string property, as defined in section [3.2.5.3.](#page-16-10) The client sends the following request:

RopOpenStream

RopId: 0x2B

LogonID: 0

InputHandleIndex: 1 (HSOT=0x000001DA)

OutputHandleIndex: 2 (HSOT=0xFFFFFFFF)

PropertyTag:

PidTagSecurityDescriptorAsXml:0x0E6A001F (PT\_UNICODE)

OpenModeFlags: 0x00 ReadOnly rights

 9 bytes total in this ROP  $rop(1)$ ,  $ilogon(1)$ ,  $ilsot(1)$ , data 0000: 2B 00 01 02 1F 00 6A 0E-00

The server returns the following response buffer, which indicates that it does not support the [PidTagSecurityDescriptorAsXml](%5bMS-OXPROPS%5d.pdf) string property on this folder.

RopOpenStream

RopId: 0x2B

InputHandleIndex: 2 (HSOT=0xFFFFFFFF)

ReturnValue: ecNotImplemented (0x80040102)

 6 bytes total in this ROP rop(1), iHsot(1), StatusCode(4), data 0000: 2B 02 02 01 04 80

The client in this example falls back to using [RopGetPermissionsTable](%5bMS-OXCROPS%5d.pdf) as defined in section [3.1.4.1.](#page-14-7) The client sends the following ROP requests, batched together into a single **[RPC](%5bMS-OXGLOS%5d.pdf)**.

RopGetPermissionsTable

RopId: 0x3E

LogonID: 0

InputHandleIndex: 0 (HSOT=0x000001DA)

*[MS-OXCPERM] — v20090712 Exchange Access and Operation Permissions Specification* 

*Copyright © 2008 Microsoft Corporation.* 

*Release: Sunday, July 12, 2009* 

*19 / 34*

#### NewPermissionsHandleIndex: 1 (HSOT=0xFFFFFFFF)

TableFlags: 0x02 IncludeFreeBusy

```
 5 bytes total in this ROP
 rop(1), iLogon(1), iHsot(1), data
 0000: 3E 00 00 01 02
```
#### RopSetColumns

RopId: 0x12

LogonID: 0

InputHandleIndex: 1 (HSOT=0xFFFFFFFF)

WantAsync: 0x00 Wait

PropertyValueCount: 4 (0x04)

PidTagMemberId:0x66710014 (PT\_I8)

PidTagMemberName:0x6672001F (PT\_UNICODE)

PidTagMemberRights:0x66730003 (PT\_LONG)

PidTagEntryId:0x0FFF0102 (PT\_BINARY)

```
 22 bytes total in this ROP
rop(1), iLogon(1), iHsot(1), data
0000: 12 00 01 00 04 00 14 00-71 66 1F 00 72 66 03 00 ........qf..rf..
0010: 73 66 02 01 FF 0F sf....
```
RopQueryRows

RopId: 0x15

LogonID: 0

InputHandleIndex: 1 (HSOT=0xFFFFFFFF)

WantCurrentRow: 0 - Advance

WantForwardRead: 1 - True

RowCount: 0x1000 (4096)

 7 bytes total in this ROP  $rop(1)$ , iLogon $(1)$ , iHsot $(1)$ , data 0000: 15 00 01 00 01 00 10

The server returns the following response buffer with the PermissionData structures that contain the current Permissions List:

*[MS-OXCPERM] — v20090712 Exchange Access and Operation Permissions Specification* 

*Copyright © 2008 Microsoft Corporation.* 

#### RopGetPermissionsTable

#### RopId: 0x3E

InputHandleIndex: 1 (HSOT=0x000000CA)

ReturnValue: ecNone (success) (0x00000000)

 6 bytes total in this ROP rop(1), iHsot(1), StatusCode(4), data 0000: 3E 01 00 00 00 00

RopSetColumns

RopId: 0x12

InputHandleIndex: 1 (HSOT=0x000000CA)

ReturnValue: ecNone (success) (0x00000000)

CompletionStatus: TBLSTAT\_COMPLETE (0x00)

 7 bytes total in this ROP rop(1), iHsot(1), StatusCode(4), data 0000: 12 01 00 00 00 00 00

RopQueryRows

RopId: 0x15

InputHandleIndex: 1 (HSOT=0x000000CA)

ReturnValue: ecNone (success) (0x00000000)

bookmark: 0x02 BOOKMARK\_END

RowCount: 2

RowPropertyArray:

RowPropertyArray[1/2]:

HasError: 0

PropertyArray:

PropertyValueCount: 4

PidTagMemberId:0x66710014 (PT\_I8)

0x0000000000000000

PidTagMemberName:0x6672001F (PT\_UNICODE)

"" (null)

*[MS-OXCPERM] — v20090712 Exchange Access and Operation Permissions Specification* 

*Copyright © 2008 Microsoft Corporation.* 

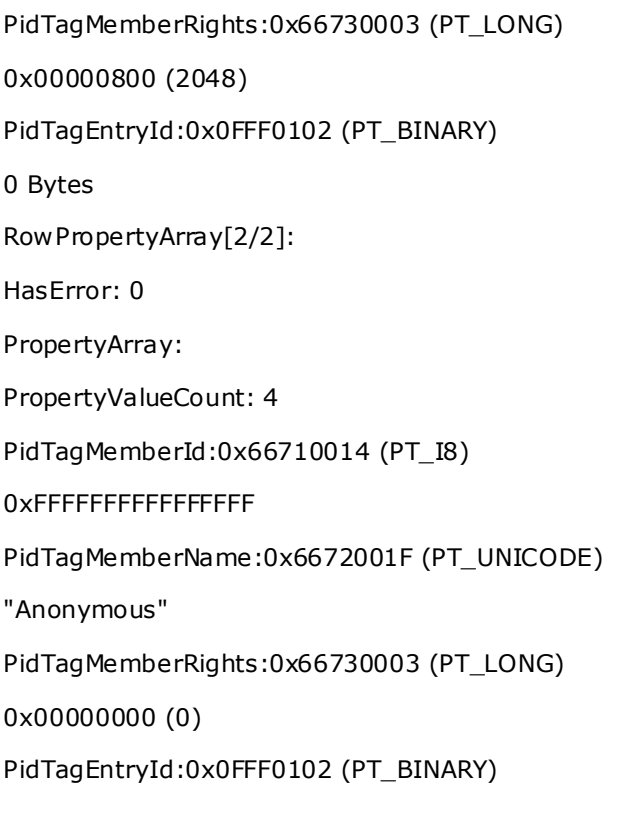

0 Bytes

 61 bytes total in this ROP rop(1), iHsot(1), StatusCode(4), data 0000: 15 01 00 00 00 00 02 02-00 00 00 00 00 00 00 00 ................ 0010: 00 00 00 00 00 08 00 00-00 00 00 FF FF FF FF FF ................ 0020: FF FF FF 41 00 6E 00 6F-00 6E 00 79 00 6D 00 6F ...A.n.o.n.y.m.o 0030: 00 75 00 73 00 00 00 00-00 00 00 00 00 00 .u.s.........

The Permissions List on this folder starts out with two entries. The Default Use r entry has the **FreeBusySimple** permissions (0x00000800) in this folder. The Anonymous Client entry has no permissions (0x00000000) in this folder.

The client sends the following [RopModifyPermissions](%5bMS-OXCROPS%5d.pdf) request to add "user8" to the Permissions List with **FreeBusyDetailed**, **FreeBusySimple**, **FolderVisible**, **FolderContact**, **FolderOwner**, **CreateSubFolder**, **DeleteAny**, **EditAny**, **DeleteOwned**, **EditOwned**, **Create**, and **ReadAny** permissions (0x00001FFB) in this folder:

RopModifyPermissions

RopId: 0x40

LogonID: 0

InputHandleIndex: 2 (HSOT=0x000001da)

ModifyFlags: 0x02 IncludeFreeBusy

*[MS-OXCPERM] — v20090712 Exchange Access and Operation Permissions Specification* 

*Copyright © 2008 Microsoft Corporation.* 

*Release: Sunday, July 12, 2009* 

*22 / 34*

ModifyCount: 1

Parsing row: 1

PermissionsDataFlags: 0x01 AddRow

PropertyValueCount: 2 (0x02)

PidTagEntryId:0x0FFF0102 (PT\_BINARY)

 124 Bytes 0000: 00 00 00 00 DC A7 40 C8-C0 42 10 1A B4 B9 08 00 ......@..B...... 0010: 2B 2F E1 82 01 00 00 00-00 00 00 00 2F 6F 3D 46 +/........../o=F 0020: 69 72 73 74 20 4F 72 67-61 6E 69 7A 61 74 69 6F irst Organizatio 0030: 6E 2F 6F 75 3D 45 78 63-68 61 6E 67 65 20 41 64 n/ou=Exchange Ad 0040: 6D 69 6E 69 73 74 72 61-74 69 76 65 20 47 72 6F ministrative Gro 0050: 75 70 20 28 46 59 44 49-42 4F 48 46 32 33 53 50 up (FYDIBOHF23SP 0060: 44 4C 54 29 2F 63 6E 3D-52 65 63 69 70 69 65 6E DLT)/cn=Recipien 0070: 74 73 2F 63 6E 3D 75 73-65 72 38 00 ts/cn=user8.

#### PidTagMemberRights:0x66730003 (PT\_LONG)

#### 0x00001FFB (8187)

 147 bytes total in this ROP  $rop(1)$ ,  $ilogon(1)$ ,  $ilsot(1)$ ,  $data$ 0000: 40 00 02 02 01 00 01 02-00 02 01 FF 0F 7C 00 00 @............... 0010: 00 00 00 DC A7 40 C8 C0-42 10 1A B4 B9 08 00 2B .....@..B......+ 0020: 2F E1 82 01 00 00 00 00-00 00 00 2F 6F 3D 46 69 /........../o=Fi 0030: 72 73 74 20 4F 72 67 61-6E 69 7A 61 74 69 6F 6E rst Organization 0040: 2F 6F 75 3D 45 78 63 68-61 6E 67 65 20 41 64 6D /ou=Exchange Adm 0050: 69 6E 69 73 74 72 61 74-69 76 65 20 47 72 6F 75 inistrative Grou 0060: 70 20 28 46 59 44 49 42-4F 48 46 32 33 53 50 44 p (FYDIBOHF23SPD 0070: 4C 54 29 2F 63 6E 3D 52-65 63 69 70 69 65 6E 74 LT)/cn=Recipient 0080: 73 2F 63 6E 3D 75 73 65-72 38 00 03 00 73 66 FB s/cn=user8...sf. 0090: 1F 00 00

The server returns the following response buffer, which indicates that it has successfully updated the Permissions List for the folder:

RopModifyPermissions

RopId: 0x40

InputHandleIndex: 2 (HSOT=0x000001DA)

ReturnValue: ecNone (success) (0x00000000)

```
 6 bytes total in this ROP
 rop(1), iHsot(1), StatusCode(4), data
 0000: 40 02 00 00 00 00
```
*[MS-OXCPERM] — v20090712 Exchange Access and Operation Permissions Specification* 

*Copyright © 2008 Microsoft Corporation.* 

#### <span id="page-23-0"></span>**4.2 Modifying the Entry for "User8 " in the Perm issions List**

In this example, the client is modifying the entry for "user8" in the Permissions List on the Calendar folder. First the client needs to read the Permissions List to get the value of the [PidTagMemberId](%5bMS-OXPROPS%5d.pdf) property for "user8", as defined in section  $3.1.4.1$ . The client sends the same [RopGetPermissionsTable, RopSetColumns,](%5bMS-OXCROPS%5d.pdf) and [RopQueryRows](%5bMS-OXCROPS%5d.pdf) requests as in the example in section [4.1.](#page-18-2) The server returns the following response buffer with the **PermissionData** structures that contain the current Permissions List:

RopGetPermissionsTable

RopId: 0x3E

InputHandleIndex: 1 (HSOT=0x000000CA)

ReturnValue: ecNone (success) (0x00000000)

 6 bytes total in this ROP rop(1), iHsot(1), StatusCode(4), data 0000: 3E 01 00 00 00 00

#### RopSetColumns

RopId: 0x12

InputHandleIndex: 1 (HSOT=0x000000CA)

ReturnValue: ecNone (success) (0x00000000)

CompletionStatus: TBLSTAT\_COMPLETE (0x00)

 7 bytes total in this ROP rop(1), iHsot(1), StatusCode(4), data 0000: 12 01 00 00 00 00 00

RopQueryRows

RopId: 0x15

InputHandleIndex: 1 (HSOT=0x000000CA)

ReturnValue: ecNone (success) (0x00000000)

Bookmark: 0x02 BOOKMARK\_END

RowCount: 3

RowPropertyArray:

RowPropertyArray[1/3]:

HasError: 0

PropertyArray:

PropertyValueCount: 4

*[MS-OXCPERM] — v20090712 Exchange Access and Operation Permissions Specification* 

*Copyright © 2008 Microsoft Corporation.* 

PidTagMemberId: 0x66710014 (PT\_I8) 0x0000000000000000 PidTagMemberName: 0x6672001F (PT\_UNICODE) "" (null) PidTagMemberRights: 0x66730003 (PT\_LONG) 0x00000800 (2048) PidTagEntryId: 0x0FFF0102 (PT\_BINARY) 0 Bytes RowPropertyArray[2/3]: HasError: 0 PropertyArray: PropertyValueCount: 4 PidTagMemberId: 0x66710014 (PT\_I8) 0x0000001500000002 PidTagMemberName: 0x6672001F (PT\_UNICODE) "user8" PidTagMemberRights: 0x66730003 (PT\_LONG) 0x00001FFB (8187)

PidTagEntryId: 0x0FFF0102 (PT\_BINARY)

 124 Bytes 0000: 00 00 00 00 DC A7 40 C8-C0 42 10 1A B4 B9 08 00 ......@..B...... 0010: 2B 2F E1 82 01 00 00 00-00 00 00 00 2F 4F 3D 46 +/........../O=F 0020: 49 52 53 54 20 4F 52 47-41 4E 49 5A 41 54 49 4F IRST ORGANIZATIO 0030: 4E 2F 4F 55 3D 45 58 43-48 41 4E 47 45 20 41 44 N/OU=EXCHANGE AD 0040: 4D 49 4E 49 53 54 52 41-54 49 56 45 20 47 52 4F MINISTRATIVE GRO 0050: 55 50 20 28 46 59 44 49-42 4F 48 46 32 33 53 50 UP (FYDIBOHF23SP 0060: 44 4C 54 29 2F 43 4E 3D-52 45 43 49 50 49 45 4E DLT)/CN=RECIPIEN 0070: 54 53 2F 43 4E 3D 55 53-45 52 38 00 TS/CN=USER8.

RowPropertyArray[3/3]:

HasError: 0

PropertyArray:

PropertyValueCount: 4

PidTagMemberId: 0x66710014 (PT\_I8)

*[MS-OXCPERM] — v20090712 Exchange Access and Operation Permissions Specification* 

*Copyright © 2008 Microsoft Corporation.* 

*Release: Sunday, July 12, 2009* 

*25 / 34*

#### 0xFFFFFFFFFFFFFFFF

PidTagMemberName: 0x6672001F (PT\_UNICODE)

"Anonymous"

PidTagMemberRights: 0x66730003 (PT\_LONG)

0x00000000 (0)

PidTagEntryId: 0x0FFF0102 (PT\_BINARY)

0 Bytes

 212 bytes total in this ROP rop(1), iHsot(1), StatusCode(4), data 0000: 15 01 00 00 00 00 02 03-00 00 00 00 00 00 00 00 ................ 0010: 00 00 00 00 00 08 00 00-00 00 00 02 00 00 00 15 ................ 0020: 00 00 00 75 00 73 00 65-00 72 00 38 00 00 00 FB ...u.s.e.r.8.... 0030: 1F 00 00 7C 00 00 00 00-00 DC A7 40 C8 C0 42 10 ... |........ @...B. 0040: 1A B4 B9 08 00 2B 2F E1-82 01 00 00 00 00 00 00 .....+/......... 0050: 00 2F 4F 3D 46 49 52 53-54 20 4F 52 47 41 4E 49 ./O=FIRST ORGANI 0060: 5A 41 54 49 4F 4E 2F 4F-55 3D 45 58 43 48 41 4E ZATION/OU=EXCHAN 0070: 47 45 20 41 44 4D 49 4E-49 53 54 52 41 54 49 56 GE ADMINISTRATIV 0080: 45 20 47 52 4F 55 50 20-28 46 59 44 49 42 4F 48 E GROUP (FYDIBOH 0090: 46 32 33 53 50 44 4C 54-29 2F 43 4E 3D 52 45 43 F23SPDLT)/CN=REC 00a0: 49 50 49 45 4E 54 53 2F-43 4E 3D 55 53 45 52 38 IPIENTS/CN=USER8 00b0: 00 00 FF FF FF FF FF FF-FF FF 41 00 6E 00 6F 00 ..........A.n.o. 00c0: 6E 00 79 00 6D 00 6F 00-75 00 73 00 00 00 00 00 n.y.m.o.u.s.....  $0.0000 \cdot 0.000000$ 

The Permissions List on this folder now has an entry for "user8" with the [PidTagMemberRights](%5bMS-OXPROPS%5d.pdf) property value of 0x00001FFB that the client set in the previous example. The value of the [PidTagMemberId](%5bMS-OXPROPS%5d.pdf) property for "user8" is 0x0000001500000002. With that property value, the client can now send the following [RopModifyPermissions](%5bMS-OXCROPS%5d.pdf) request to change the permissions for "user8" from 0x00001FFB to 0x00001800 (**FreeBusyDetailed** and **FreeBusySimple**):

#### [RopModifyPermissions](%5bMS-OXCROPS%5d.pdf)

RopId: 0x40

LogonID: 0

InputHandleIndex: 0 (HSOT=0x000001DA)

ModifyFlags: 0x02 IncludeFreeBusy

ModifyCount: 1

Parsing row: 1

PermissionsDataFlags: 0x02 ModifyRow

PropertyValueCount: 2 (0x02)

PidTagMemberId: 0x66710014 (PT\_I8)

*[MS-OXCPERM] — v20090712 Exchange Access and Operation Permissions Specification* 

*Copyright © 2008 Microsoft Corporation.* 

#### 0x0000001500000002

PidTagMemberRights: 0x66730003 (PT\_LONG)

0x00001800 (6144)

 29 bytes total in this ROP  $rop(1)$ ,  $ilogon(1)$ ,  $ilsot(1)$ , data 0000: 40 00 00 02 01 00 02 02-00 14 00 71 66 02 00 00 @..........qf... 0010: 00 15 00 00 00 03 00 73-66 00 18 00 00 .......sf....

The server returns the following response buffer, which indicates that it successfully updated the Permissions List for the folder :

RopModifyPermissions

RopId: 0x40

InputHandleIndex: 0 (HSOT=0x000001DA)

ReturnValue: ecNone (success) (0x00000000)

 6 bytes total in this ROP rop(1), iHsot(1), StatusCode(4), data 0000: 40 00 00 00 00 00

#### <span id="page-26-0"></span>**4.3 Removing the Entry for "User8" in the Perm issions List**

In this example, the client is removing the entry for "user8 " from the Permissions List on the Calendar folder. First, the client needs to read the Permissions List to get the value of the [PidTagMemberId](%5bMS-OXPROPS%5d.pdf) property for "user8", as defined in section  $3.1.4.1$ . The client sends the same [RopGetPermissionsTable, RopSetColumns,](%5bMS-OXCROPS%5d.pdf) and [RopQueryRows](%5bMS-OXCROPS%5d.pdf) requests as in the example in section [4.1.](#page-18-2) The server returns the following response buffer with the **PermissionData** structures that contain the current Permissions List:

RopGetPermissionsTable

RopId: 0x3E

InputHandleIndex: 1 (HSOT=0x000000CA)

ReturnValue: ecNone (success) (0x00000000)

 6 bytes total in this ROP  $rop(1)$ ,  $ilBot(1)$ , StatusCode(4), data 0000: 3E 01 00 00 00 00

RopSetColumns

RopId: 0x12

InputHandleIndex: 1 (HSOT=0x000000CA)

*[MS-OXCPERM] — v20090712 Exchange Access and Operation Permissions Specification* 

*Copyright © 2008 Microsoft Corporation.* 

*Release: Sunday, July 12, 2009* 

*27 / 34*

#### ReturnValue: ecNone (success) (0x00000000)

CompletionStatus: TBLSTAT\_COMPLETE (0x00)

 7 bytes total in this ROP rop(1), iHsot(1), StatusCode(4), data 0000: 12 01 00 00 00 00 00

#### RopQueryRows

#### RopId: 0x15

InputHandleIndex: 1 (HSOT=0x000000CA)

ReturnValue: ecNone (success) (0x00000000)

Bookmark: 0x02 BOOKMARK\_END

RowCount: 3

RowPropertyArray:

RowPropertyArray[1/3]:

HasError: 0

PropertyArray:

PropertyValueCount: 4

PidTagMemberId: 0x66710014 (PT\_I8)

0x00000000000000000

PidTagMemberName: 0x6672001F (PT\_UNICODE)

"" (null)

PidTagMemberRights: 0x66730003 (PT\_LONG)

0x00000800 (2048)

PidTagEntryId: 0x0FFF0102 (PT\_BINARY)

0 Bytes

RowPropertyArray[2/3]:

HasError: 0

PropertyArray:

PropertyValueCount: 4

PidTagMemberId: 0x66710014 (PT\_I8)

0x0000001500000002

*[MS-OXCPERM] — v20090712 Exchange Access and Operation Permissions Specification* 

*Copyright © 2008 Microsoft Corporation.* 

PidTagMemberName: 0x6672001F (PT\_UNICODE)

"user8"

PidTagMemberRights: 0x66730003 (PT\_LONG)

0x00001800 (6144)

PidTagEntryId: 0x0FFF0102 (PT\_BINARY)

 124 Bytes 0000: 00 00 00 00 DC A7 40 C8-C0 42 10 1A B4 B9 08 00 ......@..B...... 0010: 2B 2F E1 82 01 00 00 00-00 00 00 00 2F 4F 3D 46 +/........../O=F 0020: 49 52 53 54 20 4F 52 47-41 4E 49 5A 41 54 49 4F IRST ORGANIZATIO 0030: 4E 2F 4F 55 3D 45 58 43-48 41 4E 47 45 20 41 44 N/OU=EXCHANGE AD 0040: 4D 49 4E 49 53 54 52 41-54 49 56 45 20 47 52 4F MINISTRATIVE GRO 0050: 55 50 20 28 46 59 44 49-42 4F 48 46 32 33 53 50 UP (FYDIBOHF23SP 0060: 44 4C 54 29 2F 43 4E 3D-52 45 43 49 50 49 45 4E DLT)/CN=RECIPIEN 0070: 54 53 2F 43 4E 3D 55 53-45 52 38 00 TS/CN=USER8.

RowPropertyArray[3/3]:

HasError: 0

PropertyArray:

PropertyValueCount: 4

PidTagMemberId: 0x66710014 (PT\_I8)

0xFFFFFFFFFFFFFFFF

PidTagMemberName: 0x6672001F (PT\_UNICODE)

"Anonymous"

PidTagMemberRights: 0x66730003 (PT\_LONG)

0x00000000 (0)

PidTagEntryId: 0x0FFF0102 (PT\_BINARY)

0 Bytes

 212 bytes total in this ROP rop(1), iHsot(1), StatusCode(4), data 0000: 15 01 00 00 00 00 02 03-00 00 00 00 00 00 00 00 ................ 0010: 00 00 00 00 00 08 00 00-00 00 00 02 00 00 00 15 ................ 0020: 00 00 00 75 00 73 00 65-00 72 00 38 00 00 00 00 ...u.s.e.r.8.... 0030: 18 00 00 7C 00 00 00 00-00 DC A7 40 C8 C0 42 10 ... |........@..B. 0040: 1A B4 B9 08 00 2B 2F E1-82 01 00 00 00 00 00 00 .....+/......... 0050: 00 2F 4F 3D 46 49 52 53-54 20 4F 52 47 41 4E 49 ./O=FIRST ORGANI 0060: 5A 41 54 49 4F 4E 2F 4F-55 3D 45 58 43 48 41 4E ZATION/OU=EXCHAN 0070: 47 45 20 41 44 4D 49 4E-49 53 54 52 41 54 49 56 GE ADMINISTRATIV 0080: 45 20 47 52 4F 55 50 20-28 46 59 44 49 42 4F 48 E GROUP (FYDIBOH 0090: 46 32 33 53 50 44 4C 54-29 2F 43 4E 3D 52 45 43 F23SPDLT)/CN=REC

*[MS-OXCPERM] — v20090712 Exchange Access and Operation Permissions Specification* 

*Copyright © 2008 Microsoft Corporation.* 

 00a0: 49 50 49 45 4E 54 53 2F-43 4E 3D 55 53 45 52 38 IPIENTS/CN=USER8 00b0: 00 00 FF FF FF FF FF-FF FF 41 00 6E 00 6F 00 ..........A.n.o. 00c0: 6E 00 79 00 6D 00 6F 00-75 00 73 00 00 00 00 00 n.y.m.o.u.s..... 00d0: 00 00 00 00

The Permissions List on this folder now has an entry for "user8" with the [PidTagMemberRights](%5bMS-OXPROPS%5d.pdf) property value of 0x00001800 that the client set in the previous example. The value of the [PidTagMemberId](%5bMS-OXPROPS%5d.pdf) property for "user8" is 0x0000001500000002 again. With that property value, the client can now send the following [RopModifyPermissions](%5bMS-OXCROPS%5d.pdf) request to remove the permissions for "user8" from the Permissions List:

RopModifyPermissions

RopId: 0x40

LogonID: 0

InputHandleIndex: 0 (HSOT=0x000001DA)

ModifyFlags: 0x02 IncludeFreeBusy

ModifyCount: 1

Parsing row: 1

PermissionsDataFlags: 0x02 RemoveRow

PropertyValueCount: 1 (0x01)

PidTagMemberId: 0x66710014 (PT\_I8)

0x0000001500000002

```
 21 bytes total in this ROP
rop(1), ilogon(1), ilsot(1), data
0000: 40 00 00 02 01 00 04 01-00 14 00 71 66 02 00 00 \ell...........qf...
 0010: 00 15 00 00 00 .....
```
The server returns the following response buffer, indicating that it has successfully updated the Permissions List for the folder:

RopModifyPermissions

RopId: 0x40

InputHandleIndex: 0 (HSOT=0x000001DA)

ReturnValue: ecNone (success) (0x00000000)

```
 6 bytes total in this ROP
 rop(1), iHsot(1), StatusCode(4), data
 0000: 40 00 00 00 00 00
```
*[MS-OXCPERM] — v20090712 Exchange Access and Operation Permissions Specification* 

*Copyright © 2008 Microsoft Corporation.* 

# <span id="page-30-3"></span><span id="page-30-0"></span>**5 Security**

## <span id="page-30-1"></span>**5.1 Security Considerations for Implementers**

Implementers of this protocol have to handle the **FolderVisible**, **FolderContact**, and **FolderOwner** permissions properly. General security considerations pertaining to the underlying ROP transport protocol as specified in [\[MS-OXCROPS\]](%5bMS-OXCROPS%5d.pdf) do apply.

#### <span id="page-30-2"></span>**5.2 Index of Security Parameters**

None.

*[MS-OXCPERM] — v20090712 Exchange Access and Operation Permissions Specification* 

*Copyright © 2008 Microsoft Corporation.* 

# <span id="page-31-0"></span>**6 Appendix A: Product Behavior**

<span id="page-31-8"></span>The information in this specification is applicable to the following product versions:

- Microsoft Office Outlook 2003
- **Microsoft Exchange Server 2003**
- Microsoft Office Outlook 2007
- Microsoft Exchange Server 2007
- Microsoft Outlook 2010
- Microsoft Exchange Server 2010

Exceptions, if any, are noted below . If a service pack number appears with the product version, behavior changed in that service pack. The new behavior also applies to subsequent service packs of the product unless otherwise specified.

Unless otherwise specified, any statement of optional behavior in this specification prescribed using the terms SHOULD or SHOULD NOT implies product behavior in accordance with the SHOULD or SHOULD NOT prescription. Unless otherwise specified, the term MAY implies that the product does not follow the prescription.

<span id="page-31-1"></span> $<$ 1 > Section 1.7: Exchange 2007 and Exchange 2010 return a version number greater than this, and Exchange 2003 returns a version number less than this.

<span id="page-31-2"></span>[<2> Section 2.2.1.2.1.1: O](#page-10-6)utlook 2003, Outlook 2007, and Outlook 2010 do not include the **ReplaceRows** flag in the [RopModifyPermissions](%5bMS-OXCROPS%5d.pdf) request buffer.

<span id="page-31-3"></span>[<3> Section 2.2.1.5: E](#page-11-6)xchange 2003, Exchange 2007, and Exchange 2010 provide the client with the string "Anonymous" for the Anonymous Client entry and the empty string "" for the Default User entry.

<span id="page-31-4"></span>[<4> Section 2.2.1.6: E](#page-12-0)xchange 2007 and Exchange 2010 include the FreeBusySimple flag by default in the Calendar folder (see [\[MS-OXOSFLD\]\)](%5bMS-OXOSFLD%5d.pdf) for the Default User and for any non-reserved user entries in the Permissions List. It also adds the **FreeBusyDetails** to any entries that have **ReadAny** set. Exchange 2007 and Exchange 2010 use these defaults until the client modifies the Permissions List with the **IncludeFreeBusy** flag set in **ModifyFlags** to override the default value.

<span id="page-31-5"></span>[<5> Section 2.2.1.6: O](#page-12-1)utlook 2003, Outlook 2007, and Outlook 2010 do not display the full Permissions List unless the user has FolderOwner or FolderContact permissions for the folder. If the user does not have either of those permissions, Outlook 2003, Outlook 2007, and Outlook 2010 will only display the permissions for that user on the folder by reading the [PidTagRights](%5bMS-OXPROPS%5d.pdf) property, as specified in [\[MS-OXCFOLD\].](%5bMS-OXCFOLD%5d.pdf)

<span id="page-31-6"></span>[<6> Section 3.1.4.1: O](#page-14-8)utlook 2003, Outlook 2007, and Outlook 2010 do make this request, but they depend on the request failing.

<span id="page-31-7"></span>[<7> Section 3.1.4.2: O](#page-15-7)utlook 2003, Outlook 2007, and Outlook 2010 include the ReplaceRows flag in the [RopModifyPermissions](%5bMS-OXCROPS%5d.pdf) request buffer.

*[MS-OXCPERM] — v20090712 Exchange Access and Operation Permissions Specification* 

*Copyright © 2008 Microsoft Corporation.* 

# <span id="page-32-0"></span>**7 Change Tracking**

<span id="page-32-1"></span>This section will report content and/or editorial changes, beginning with the next release.

*[MS-OXCPERM] — v20090712 Exchange Access and Operation Permissions Specification* 

*Copyright © 2008 Microsoft Corporation.* 

# <span id="page-33-0"></span>**8 Index**

## **C**

[Change tracking](#page-32-1)

# **E**

[Examples -](#page-18-3) overview

# **G**

**[Glossary](#page-4-7)** 

# **I**

**[Introduction](#page-4-8)** 

# **M**

Messages [overview](#page-8-8)

# **N**

[Normative references](#page-4-9)

# **P**

**[Preconditions](#page-7-7) [Prerequisites](#page-7-7)** [Product behavior](#page-31-8)

# **R**

References [normative](#page-4-9) [Relationship to other protocols](#page-7-8)

# **S**

Security [overview](#page-30-3)

## **T**

[Tracking changes](#page-32-1)

*Copyright © 2008 Microsoft Corporation.*